MIDAS UPDATE MIDAS Users Group

> Marion, MA August 20, 2015

> > Presented by: Mike Richard

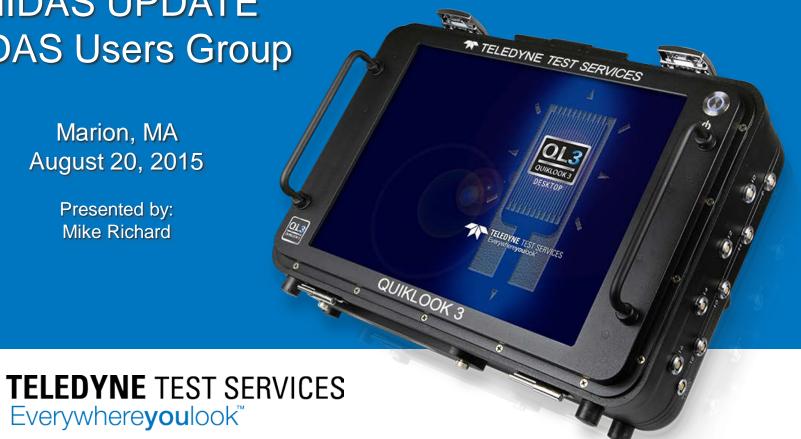

### MIDAS Agenda 1: MIDAS Owners Group

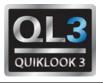

- Utility members who plan to participate in a formal MIDAS Owners Group (show of hands)
- Formation of a formal MIDAS Owners Group
  - Utility suggestions on logistics
  - Financial considerations
  - Scheduling considerations
  - Feasibility considerations
  - Goals
  - Products
    - Software
    - Documentation
    - Support
    - Training
  - Services
    - Implementation (initial phase)
    - MOV Calculation support (ongoing phase)

### MIDAS Agenda 2: MIDAS Standardization

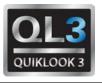

- Process standardization
  - Exelon versus FENOC
- Methods standardization
  - BWROG DCM
  - EPRI Butterfly
  - JOG Classification
- Margin standardization
  - Min Requirements
  - Max Limitations (contributing terms)
  - Error Combinations
  - Essential margins versus non-essential
- Terminology standardization
- Report(s) standardization
- Documentation standardization (V&V)
- Integration of new ASME requirements

### MIDAS Agenda 3: MIDAS-TEST Standardization

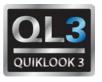

- Process standardization
  - Exelon versus FENOC
- Pre-Test Setup Window standardization
  - Short report versus long report
  - Content and terminology (proposed work)
- Post-Test Analysis standardization
  - Short report versus long report
  - Marker points used for calculations/trending
  - Criteria and terminology (work done)
- Trending standardization
  - Current As-Found to previous As-Left
  - Current As-Left to current As-Found
  - Others?
- Auxiliary features standardization
  - Rotor and Limit Switch settings
  - Lift/Lead settings
- Documentation standardization (V&V)

### MIDAS Agenda 4: Miscellaneous Topics

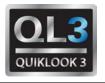

- MIDAS Margin Review using spreadsheets
  - Exelon versus FENOC
  - FENOC versus PGN (Duke)
  - FENOC versus SNC
- MIDAS Software Classification (Class 1?)
  - Review industry classification procedures
  - Prepare common response
  - Prepare common documentation
- MIDAS Technical Issues
  - BWROG DCM
  - FPRI PPM
  - STD Voltage Drop
- MIDAS Redirector
  - New Features

#### MIDAS Process: Exelon versus FENOC: Exelon

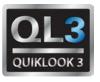

- Defines final setup windows in MIDAS
- MIDASTEST is used to implement setup window
- No changes are allowed to the setup window in MIDASTEST

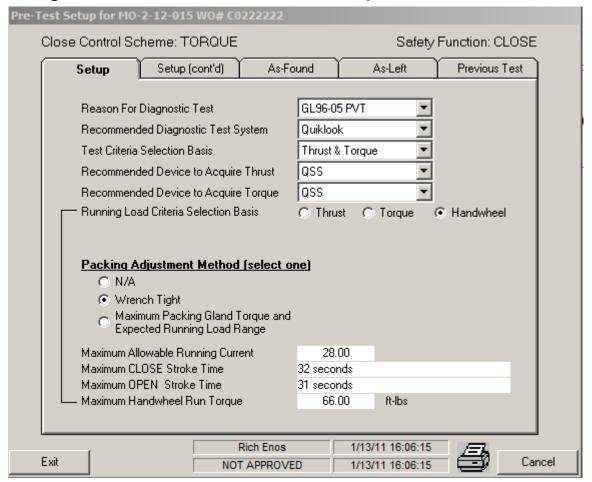

#### MIDAS Process: Exelon versus FENOC: FENOC

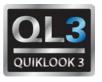

- Defines initial setup window in MIDAS.
- FETEST can be used to alter setup window.
- Any changes in FETEST must be resolved in MIDAS

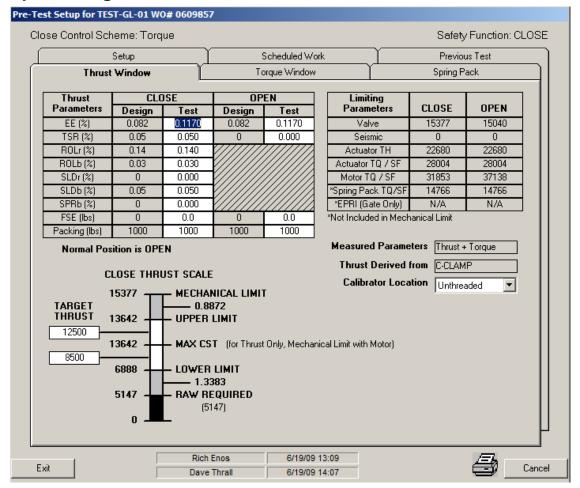

#### MIDAS Process: Exelon versus FENOC: FENOC

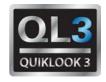

#### Any changes in FETEST must be resolved in MIDAS

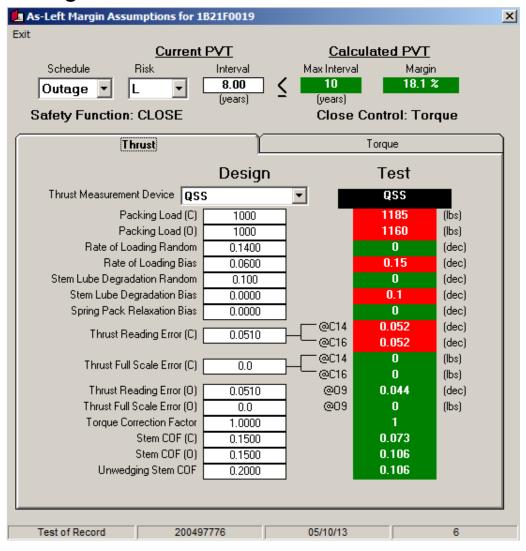

#### MIDAS Technical Issues – BWROG DCM

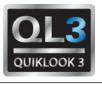

- New Peerless motor curves
  - Rev 3 curves added
  - Rev 2 curves retained but noted as obsolete
- New User Interface and associated report
- Comparison of MPR spreadsheet to MIDAS for V&V test cases leaves unanswered questions.
- Globe Valves use extra gate valve wedging steps, history and resolution. Is this resolved?
- TST and UNW Iteration problems
  - Optional TST/UNW iteration suggestion
- Functional Actuator Capability (FAC) Iteration
  - Rising stem with default profile
  - Rising stem with User Input Stem Thrust profile
  - Quarter turn with User Input Stem Torque profile
  - Optional FAC iteration suggestion
  - Scaling User Input Stem Thrust or Torque profiles

#### MIDAS BWROG DCM - New Motors

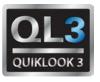

#### Peerless Rev 3 motors added to Peerless Rev 2 motors Peerless Rev 2 motors renamed as Obsolete

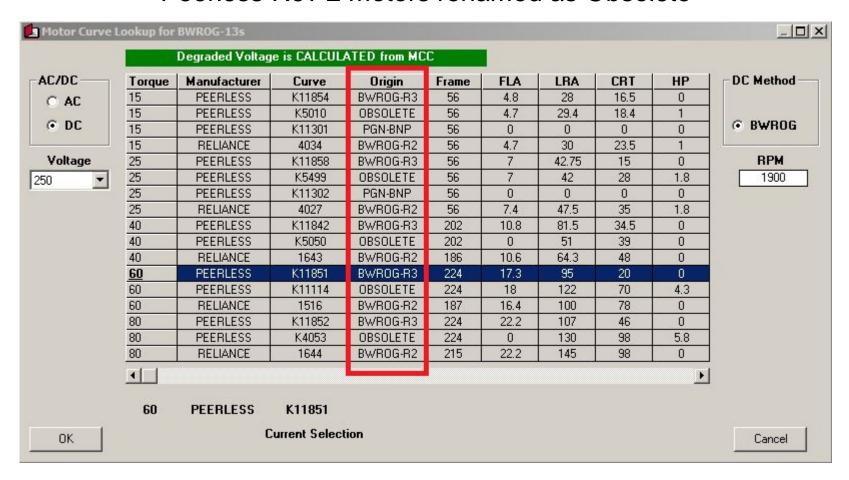

#### MIDAS BWROG DCM: New User Interface

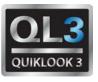

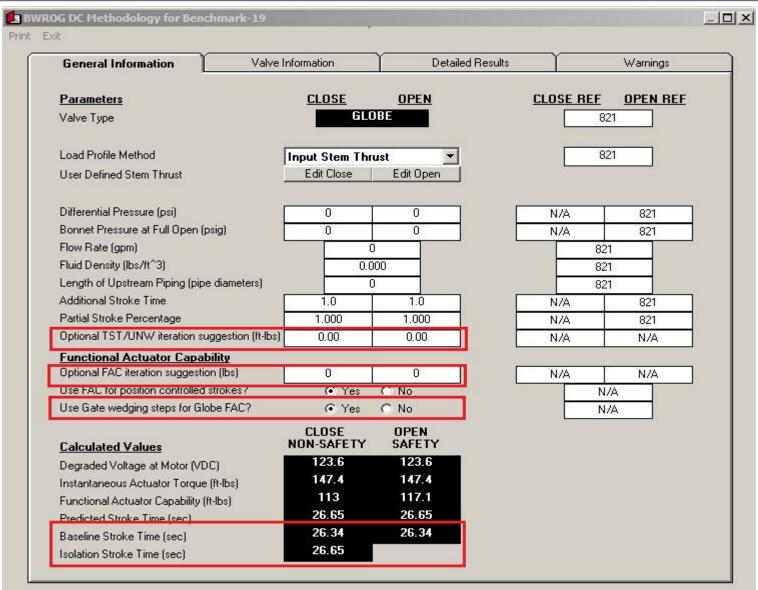

### MIDAS BWROG DCM: Globe valve additional steps

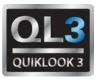

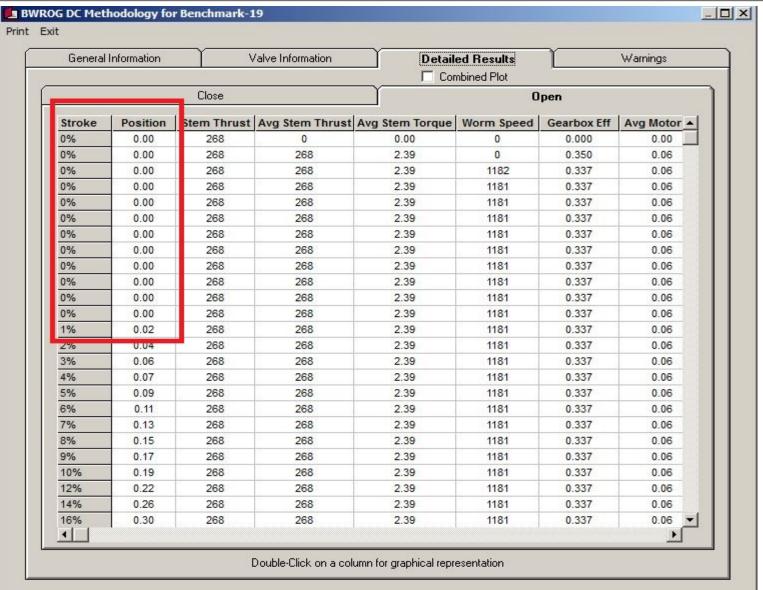

#### MIDAS BWROG DCM: TST/UNW Iteration Problems

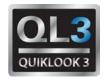

# Step 7 -- Calculate Maximum Allowable Thrust at Torque Switch Trip (Closing Strokes Only)

For closing strokes, calculate the maximum allowable thrust at torque switch trip, T<sub>TST-max</sub>, as follows.

- 7.1. Determine the terminal voltage (V<sub>T</sub>) and the available motor torque using the following iterative approach.
  - 7.1.1. Using the motor performance data in Table 2-3 for the appropriate motor, determine the motor current corresponding to the nominal motor torque, 9<sub>nom</sub>. Use interpolation in Table 2-3, as needed. Initially set the motor current, I (amps), to this value.
  - 7.1.2. Calculate the motor voltage, V<sub>T</sub> (volts), using the following equation.

Equation 2-22: 
$$V_T = V_{mcc} - (I)(R_{cable} + R_{tol})$$

- Problem
  - Iteration started using nominal motor torque
  - Lookup motor current using nominal motor torque
  - Calculate motor voltage < 0. Iteration stops.</li>
- Solution
  - Iteration started using nominal motor torque adjusted for degraded voltage. Repeat process.
  - Optional TST/UNW iteration suggestion

#### MIDAS BWROG DCM: FAC Definition

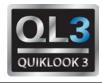

#### Step 6 -- Calculate Functional Actuator Capability and Margin

Calculate the functional actuator capability, ACfunc, and margin, Mfunc, as follows.

- 6.1. Set the required thrust, F<sub>R</sub>, equal to 90% of the minimum instantaneous actuator capability for the stroke.
- 6.2. Repeat Steps 2.4, 2.5 and 3 to implement the DC motor performance method for this required thrust. Determine the maximum adjusted motor torque, 9', for the stroke.
- 6.3. If 9' is less than 9<sub>nom</sub>, then increase F<sub>R</sub> and repeat step 6.2. If 9' is more than 9<sub>nom</sub>, then decrease F<sub>R</sub> and repeat step 6.2.
- 6.4. Repeat step 6.3 until θ' equals θ<sub>nom</sub>. The functional actuator capability (AC<sub>func</sub>) is the value of F<sub>R</sub> for which θ' equals θ<sub>nom</sub>.

#### Problems

- Iteration sometimes diverges
- Iteration sometimes oscillates
- How to scale user input thrust/torque profiles

#### Solution

- Optional FAC iteration suggestion
- Provide graphical representation of iteration process
- Holding endpoints constant for profile scaling

#### MIDAS BWROG DCM: New FAC Iteration form

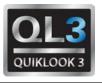

#### FAC Iteration Case #1 – Simple convergence

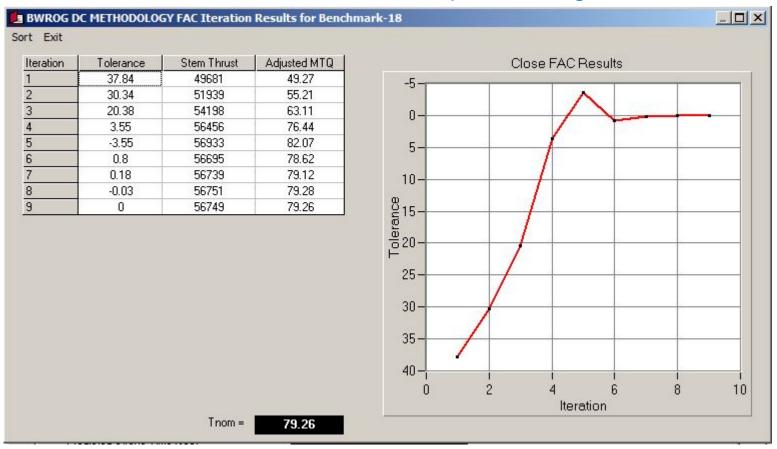

#### MIDAS BWROG DCM: New FAC Iteration form

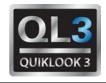

#### FAC Iteration Case #2 – Oscillating convergence

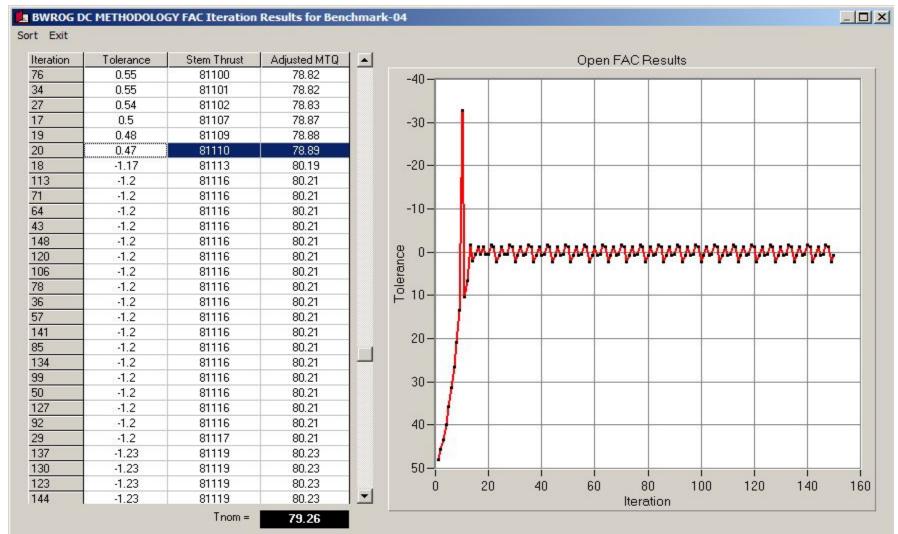

### MIDAS BWROG DCM: FAC Iteration example Close

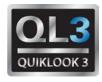

#### Test Case BWROG-08 Close Thrust Profile – Use Default

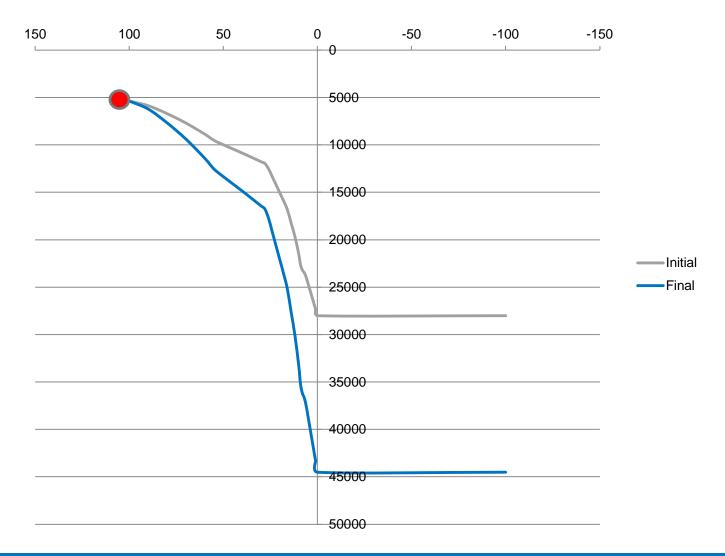

### MIDAS BWROG DCM: FAC Iteration example Open

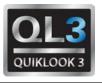

#### Test Case BWROG-08 Open Thrust Profile – Use Default

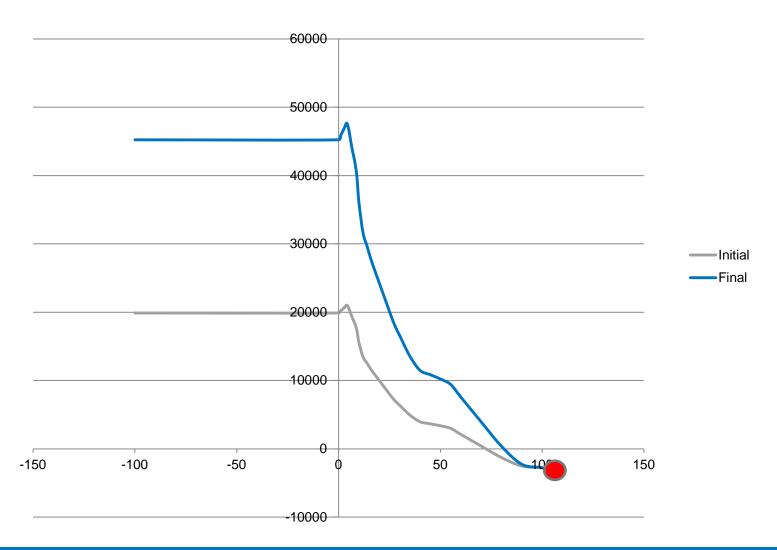

### MIDAS BWROG DCM: FAC Iteration example Open

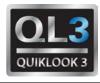

#### Test Case BWROG-21 Open Torque Profile – User Input

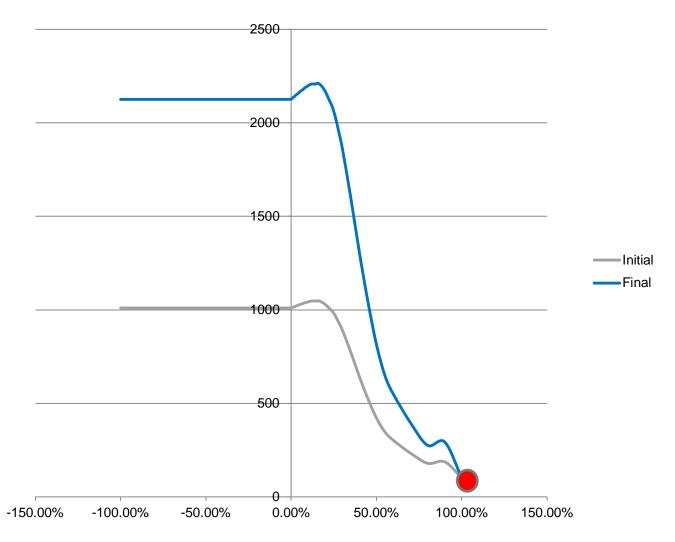

### MIDAS BWROG DCM: FAC Iteration example Special

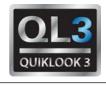

### Plant Specific Open Torque Profile – User Input

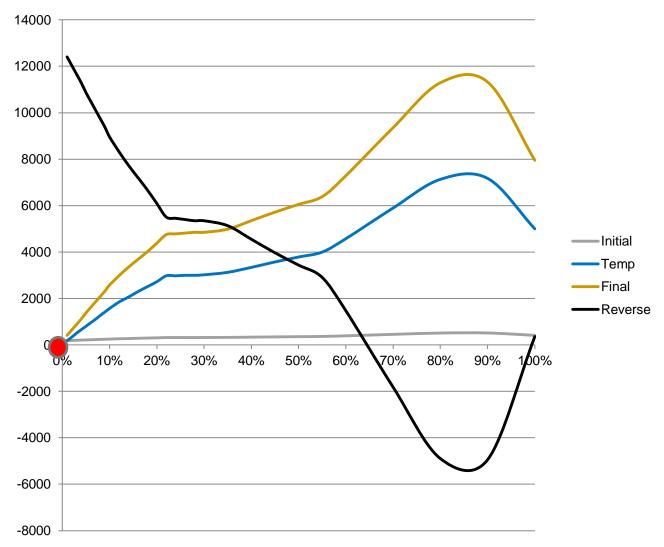

20

### MIDAS BWROG DCM: FAC Iteration example Special

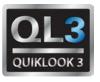

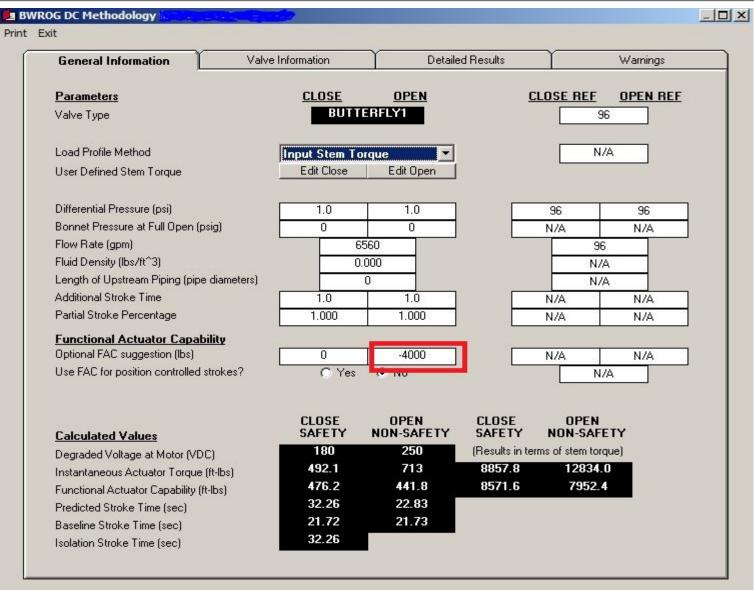

# MIDAS BWROG DCM: Revised report

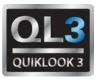

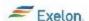

#### BWR OG/DC METHODOLOGY RESULTS BWR OG-13s (V&V-1)

BWROG-13s V&V - Rev. 4

DC MOTOR OPERATED GL98-05 GLOBE VALVE PEERLESS 60 ft-lbs , Curve = K11851

| General Information                                                                                 |
|----------------------------------------------------------------------------------------------------|
| Valve Type                                                                                          |
| Gate Valve Disc Type                                                                                |
| Load profile method                                                                                 |
| Flow type                                                                                           |
| Fluid (blowdown only)                                                                               |
| Valve and Actuator Information                                                                      |
| Stem diameter at stem nut, Dxm (inches)                                                             |
| Stem diameter at packing, Dawn (inches)                                                             |
| Valve mean seat diameter, Dmm (inches)                                                              |
| Valve Seat ring inner diameter, Dr (inches)<br>Globe valve stroke length, D (inches)                |
| Globe valve flow coefficient, Cv (gpm/psi <sup>1,2</sup> )<br>Packing load, F <sub>peck</sub> (lbs) |
| Required thrust (including water inertia), Fa (Ib                                                   |
| Required thrust due to water inertia, Fwi (lbs)                                                     |
| Actuator overall ratio, OAR                                                                         |
| Motor gear set ratio, MGSR                                                                          |
| Actuator rated torque, need                                                                         |
| Stem factor, SF (ft-lbs/lb)                                                                         |
| Overhauling stem factor, SFo (ft-lbs/lb)                                                            |
| Votage at MCC, Vmcc (volts)                                                                         |
| Cable resistance, Rose (ohms)                                                                       |
| Thermal overload resistance, R∞ (ohms)                                                              |
| Nominal voltage, V <sub>mm</sub> (volts)                                                            |
| Motor Type: PEERLESS, Curve = K11851                                                                |
| Valve stem lead, lead (inches)                                                                      |
| Pullout efficiency, O₂                                                                              |
| Run efficiency, O                                                                                   |
| Nominal motor speed (rpm), anon                                                                     |
|                                                                                                    |

| Close             | Open              | References  |
|-------------------|-------------------|-------------|
| GLOBE             | GLOBE             | [821]       |
| N/A               | N/A               | [N/A]       |
| Use Default       | Use Default       | [821]       |
| N/A               | N/A               | [N/A]       |
| N/A               | N/A               | [N/A] [N/A] |
|                   |                   |             |
| 2.125             | 2.125             | [821]       |
| 2.125             | 2.125             | [821]       |
| 5.734             | 5.734             | [821]       |
| 5.734             | 5.734             | [821]       |
| 3.187             | 3.187             | [821]       |
| 435               | 435               | [821]       |
| 1922              | 1922              | [N/A] [821] |
| 1922              | 37508             | Output      |
| N/A               | N/A               | Output      |
| 76.99             | 76.99             | [821]       |
| 0.429             | 0.429             | Output      |
| 1800              | 1800              | Output      |
| 0.014             | 0.014             | [821] [N/A] |
| 0.00084           | 0.00084           | Output      |
| 210               | 210               | [N/A] [821] |
| 0.026             | 0.026             | Output      |
| 0.1441            | 0.1441            | Output      |
| 250               | 250               | [7]         |
| 60 ft-lb, 250 VDC | 60 ft-1b, 250 VDC | [3] [7]     |
| 0.5               | 0.5               | [821]       |
| 0.4               | 0.4               | Output      |
| 0.5               | 0.5               | Output      |
| 1900              | 1900              | [821]       |

### MIDAS Methodology: EPRI Butterfly

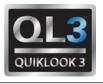

- Methodology in MIDAS based on EPRI Report
  - TR-106563-V2, Revision 0, "Application Guide for Motor Operated Valves in Nuclear Power Plants (Revision of EPRI/NMAC NP-7501), Volume 2: Butterfly Valves, Final Report, October 1998
- EPRI Application Guide has been replaced by a new document which removed all equations, charts and supporting material in lieu of using EPRI PPM software
  - TR-1013463, Revision 2, "Nuclear Maintenance Applications Guide for Motor Operated Valves in Nuclear Power Plants, Volume 2: Butterfly Valves, Final Report, December 2006
- Comparison of MIDAS to EPRI PPM leaves unanswered questions. How to resolve this?

### MIDAS Methodology: STD Voltage Drop

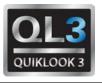

#### Problem: Discrepancies in definition of motor reactance Exelon model excludes temperature effects FENOC model includes temperature effects

(b) Motor Impedance (Zmotor)

$$Z_{motor} = \frac{V_{rated}}{\sqrt{3 \times LRA} \times \left(1 - CL\% \frac{(T_{amb} - T_{rate})}{155 \text{ °C}}\right)}$$

Where:

LRA = Rated Motor Locked Rotor Amps

V<sub>rated</sub> = Rated Motor Voltage

Tamb = Maximum Motor Ambient Operating Temperature (°C)

T<sub>rate</sub> = Motor Rated Operating Temperature (°C) CL% = % Current Loss from 25°C to 180°C

(c) Motor Resistance (Rmotor)

 $Rmotor = Zmotor \times Cos \phi$ 

Where:

Cosφ = Motor Power Factor (PF) @ LRA (See Table 4-4)

Motor Phase Angle @ LRA

(d) Motor Reactance (Xmotor)

 $Xmotor = Zmotor \times Sin \phi$ 

$$\sin \varphi = \sqrt{1 - \cos^2 \varphi}$$

Where:

SIN<sub>0</sub> = Motor Reactive Power Factor @ LRA

#### **MIDAS** Redirector

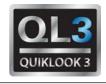

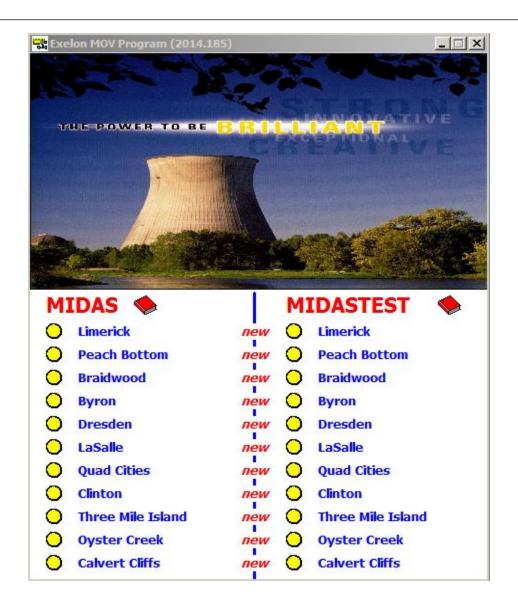

#### MIDAS Redirector – Additional Features

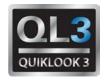

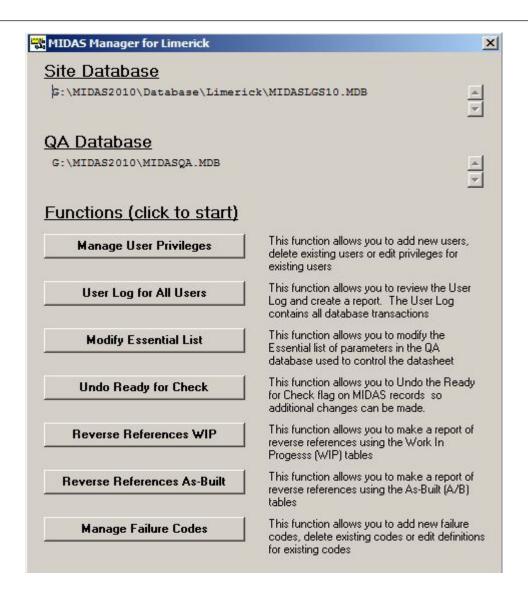

### MIDAS Redirector – Manage User Privileges

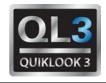

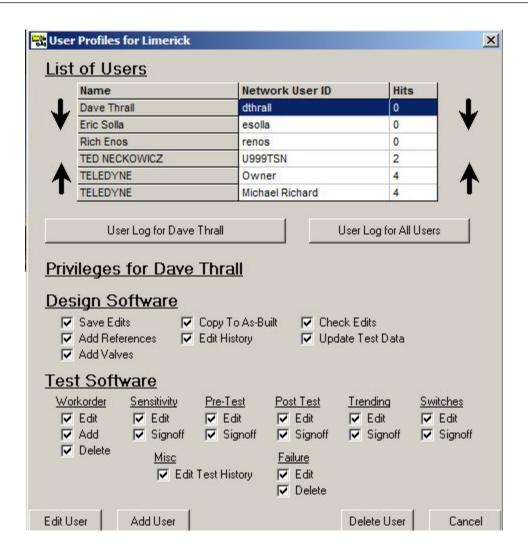

### MIDAS Redirector – User Log for All Users

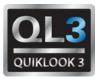

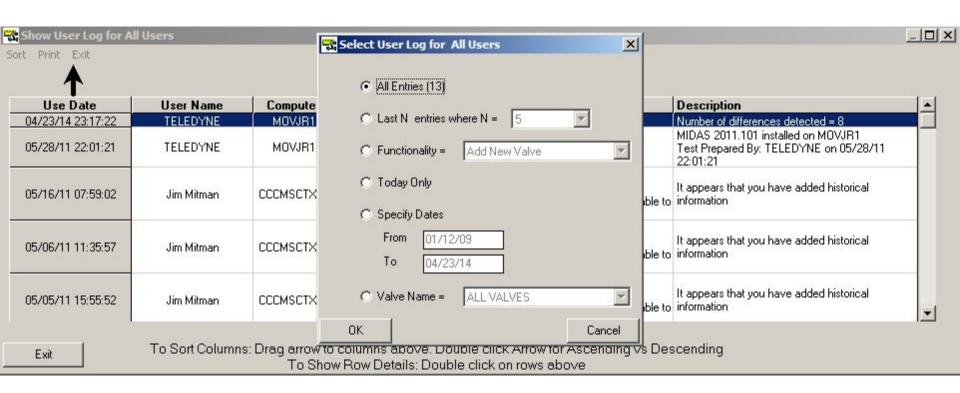

### MIDAS Redirector – Modify Essential List

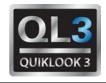

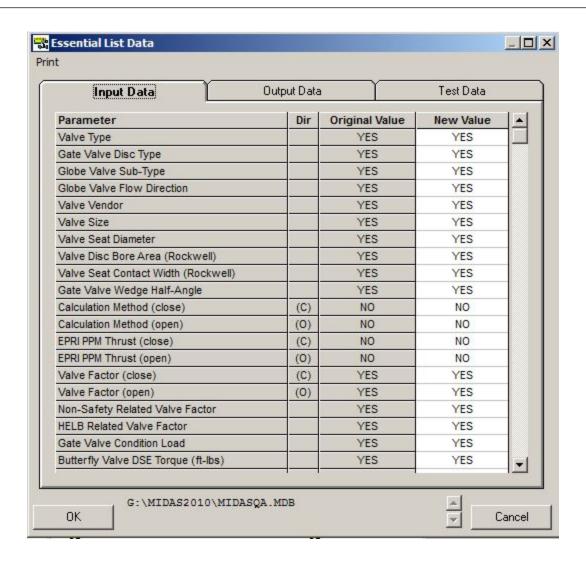

# MIDAS Redirector – Undo Ready for Check

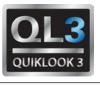

| it           | Double-Click on the desired row to RESET the Ready for Check status |          |      |                                        |             |                   |  |
|--------------|---------------------------------------------------------------------|----------|------|----------------------------------------|-------------|-------------------|--|
| Valve        | Rev                                                                 | Mod Type | MDCR | Mod Reason                             | Prepared By | Prep Date         |  |
| HV-013-207   | 2                                                                   | 2        | None | Thermal overload                       | Jim Mitman  | 04/23/11 19:17:32 |  |
| HV-013-211   | 2                                                                   | 2        | None | Thermal overload                       | Jim Mitman  | 04/23/11 19:30:30 |  |
| HV-046-227   | 2                                                                   | 2        | None | Thermal overloads                      | Jim Mitman  | 04/23/11 19:10:20 |  |
| HV-049-1F008 | 3                                                                   | 2        | None | Valve factor, JOG eval                 | Jim Mitman  | 04/23/11 18:12:22 |  |
| HV-049-2F008 | 2                                                                   | 2        | None | Revised JOG, VF to 1.4 closed          | Jim Mitman  | 04/23/11 18:12:55 |  |
| HV-055-1F001 | 2                                                                   | 2        | None | That error, spring pack, JOG           | Jim Mitman  | 04/24/11 17:02:28 |  |
| HV-055-1F003 | 2                                                                   | 2        | None | JOG evaluation, valve factor to 1.4 Cl | Jim Mitman  | 04/23/11 18:11:56 |  |
| HV-055-2F001 | 4                                                                   | 2        | None | JOG, thrust error, open VF             | Jim Mitman  | 04/24/11 16:59:01 |  |
| HV-055-2F002 | 2                                                                   | 2        | None | Thermal overload                       | Jim Mitman  | 04/23/11 19:23:15 |  |
| HV-055-2F003 | 1                                                                   | 2        | None | JOG eval, Close VF to 1.4              | Jim Mitman  | 04/23/11 18:17:38 |  |

### MIDAS Redirector – Reverse References WIP

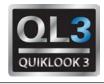

| ndex |     | s Print Exit<br>Single Reference | Document #                 | Rev# | Date | Title                                                                                                    | Hits | -1 |
|------|-----|----------------------------------|----------------------------|------|------|----------------------------------------------------------------------------------------------------|------|----|
| 1    | _   | All References                   | NE-119 /                   |      |      | PECo Specification - superceded by T&RM                                                                              |      |    |
| 2    | ALL | N/A                              | L-200-VC-4                 |      |      | Limitorque Engineering Reference (SDOC)                                                                              |      |    |
| 3    | ALL | N/A                              | PIMS                       |      |      | Component Record List (CRL)                                                                                          |      |    |
| 4    | ALL | N/A                              | VTS100-UM-00               |      |      | Liberty Technologies VOTES Manual                                                                                    |      |    |
| 5    | ALL | N/A                              | NE-145 /<br>ER-LG-302-1000 |      |      | PECo Specification - superceded by T&RM                                                                              |      |    |
| 6    | ALL | N/A                              | INDMS                      |      |      | PECo Database                                                                                                    |      |    |
| 7    | ALL | N/A                              | MOV/Motor                  |      |      | Nameplate Information for                                                                                            |      |    |
| 8    | ALL | N/A                              | MIDAS/MIDACALC             |      |      | MOV Thrust & Torque Calculation Software                                                                             |      |    |
| 9    | ALL | N/A                              | EWR A0734264               |      |      | Rockwell Valve Thrust/Torque Methodology                                                                             |      |    |
| 10   | ALL | N/A                              | N/A                        |      |      | Reference Not Applicable                                                                                             |      |    |
| 11   | ALL | N/A                              | EWR A0752625               |      |      | Limitorque Thrust Extension Report                                                                                   |      |    |
| 12   | ALL | N/A                              | MOV Risk Attributes        |      |      | Expert Panel for                                                                                                    |      |    |
| 13   | ALL | N/A                              | ER-AA-302-1001             |      |      | Exelon T&RM for Rising Stem Motor Operated Valve<br>Thrust and Torque and Set-Up Window<br>Determination Methodology | 2499 |    |
| 14   | ALL | N/A                              | ER-AA-302-1002             |      |      | Exelon T&RM for Quarter Turn Butterfly Valve<br>Sizing and Set-up Window Determination                               |      |    |

### MIDAS Redirector – Reverse References WIP (Single)

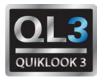

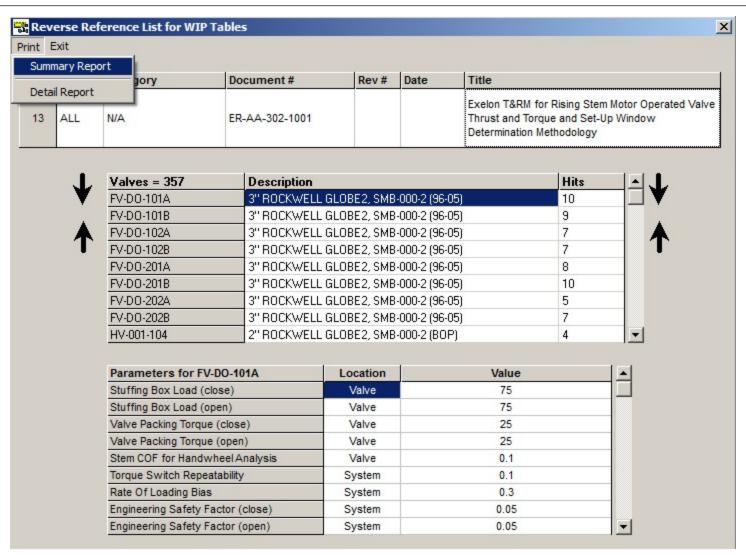

### MIDAS Redirector – Reverse References WIP (All)

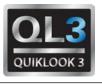

| ndex | Plant | Category | Document #  | Rev# | Date | Title                                | Hits |        |
|------|-------|----------|-------------|------|------|--------------------------------------|------|--------|
| 293  | LGS   | N/A      | P119-129-2  |      |      | Valve Motor Operator Capability Form | 4    | $\neg$ |
| 294  | LGS   | N/A      | P119-133-2  |      |      | Valve Motor Operator Capability Form | 4    |        |
| 295  | LGS   | N/A      | P119-143-2  |      |      | Valve Motor Operator Capability Form | 6    |        |
| 296  | LGS   | N/A      | P119-166-1  |      |      | Valve Motor Operator Capability Form | 2    |        |
| 297  | LGS   | N/A      | P119-167-1  |      |      | Valve Motor Operator Capability Form | 2    |        |
| 298  | LGS   | N/A      | P-144-00123 |      |      | Valve Motor Operator Capability Form | 8    |        |
| 299  | LGS   | N/A      | P-144-00147 |      |      | Valve Motor Operator Capability Form | 2    |        |
| 300  | LGS   | N/A      | P-144-00148 |      |      | Valve Motor Operator Capability Form | 2    |        |
| 301  | LGS   | N/A      | P-144-00149 |      |      | Valve Motor Operator Capability Form | 3    | - 1    |
| 302  | LGS   | N/A      | P-144-00150 |      |      | Valve Motor Operator Capability Form | 3    |        |
| 303  | LGS   | N/A      | P-144-00151 |      |      | Valve Motor Operator Capability Form |      |        |
| 304  | LGS   | N/A      | P-144-00152 |      |      | Valve Motor Operator Capability Form |      |        |
| 305  | LGS   | N/A      | P-144-00153 |      |      | Valve Motor Operator Capability Form |      |        |
| 306  | LGS   | N/A      | P-144-00154 |      |      | Valve Motor Operator Capability Form |      |        |
| 307  | LGS   | N/A      | P-144-00155 |      |      | Valve Motor Operator Capability Form |      |        |
| 308  | LGS   | N/A      | P-144-00156 |      |      | Valve Motor Operator Capability Form |      |        |
| 309  | LGS   | N/A      | P-144-00157 |      |      | Valve Motor Operator Capability Form |      |        |
| 310  | LGS   | N/A      | P144-00063  |      |      | Valve Motor Operator Capability Form |      |        |

### MIDAS Redirector – Reverse References WIP (All)

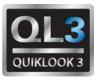

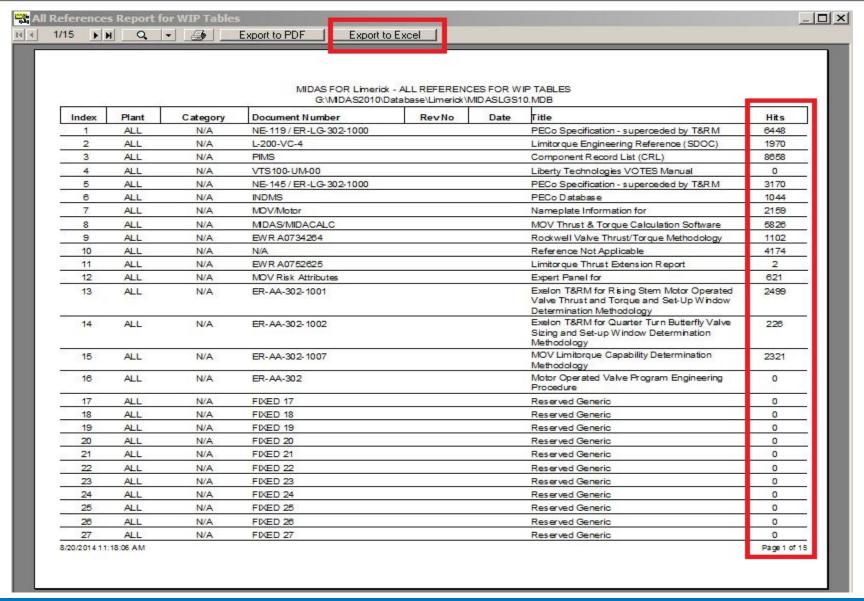

### MIDAS Redirector – Reverse References WIP (Export)

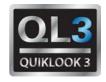

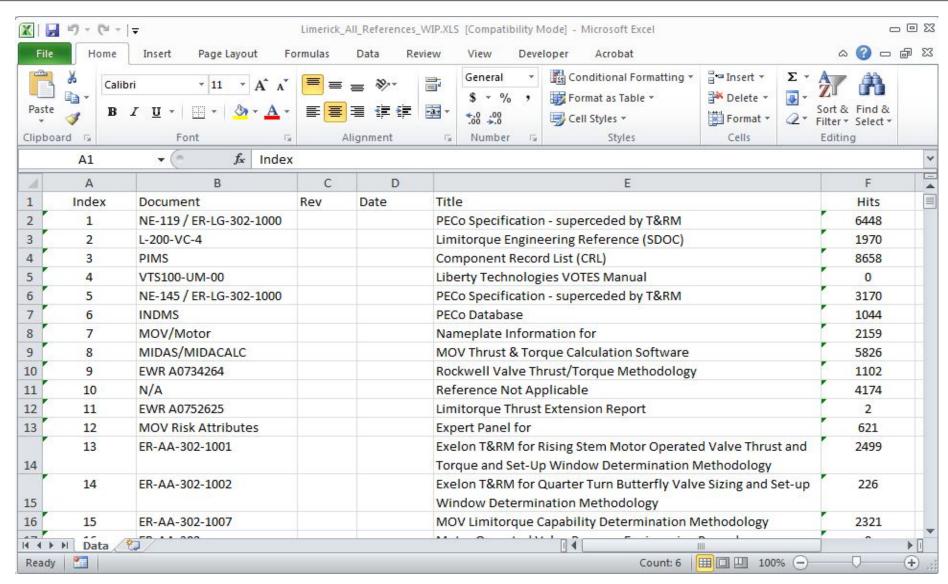

# MIDAS Redirector – Manage Failure Codes

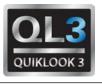

| Item | Category                 | Short Description                                                                                  | Code |  |
|------|--------------------------|----------------------------------------------------------------------------------------------------|------|--|
| 1    | ACTUATOR                 | Worn or broken gears                                                                               | 11   |  |
| 2    | ACTUATOR                 | Misalignment of handwheel declutch mechanism including damaged shaft or failure of tripper fingers | 19   |  |
| 3    | ACTUATOR                 | Worn or broken bearings                                                                            | 22   |  |
| 4    | ACTUATOR                 | Improper actuator sizing                                                                           | 25   |  |
| 5    | ACTUATOR                 | Incorrect metallic material for gears, keys or bolts                                               | 27   |  |
| 6    | ACTUATOR                 | Incorrect reassembly or adjustment during maintenance or testing                                   | 31   |  |
| 7    | ACTUATOR                 | Motor pinion key replacement per IE Notice                                                         | 40M  |  |
| 8    | ACTUATOR                 | Other actuator parts found worn or broken                                                          | 40T  |  |
| 9    | ACTUATOR                 | Tripper finger T-bracket installed per Part 21 Notification                                        | 40V  |  |
| 10   | ACTUATOR                 | Clutch Lug Failure                                                                                 | N48  |  |
| 11   | ACTUATOR                 | Clutch Tripper Failure                                                                             | N49  |  |
| 12   | ACTUATOR                 | HBC Gear Box Issue                                                                                 | N52  |  |
| 13   | DIAGNOSTIC TEST<br>ISSUE | Cyclic Loading                                                                                     | N63  |  |
| 14   | DIAGNOSTIC TEST<br>ISSUE | Excessive Running Load                                                                             | N64  |  |
| 15   | DIAGNOSTIC TEST<br>ISSUE | Abnormal Thrust/Torque Profile                                                                     | N65  |  |

#### MIDASTEST – Failure Code Process

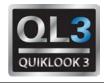

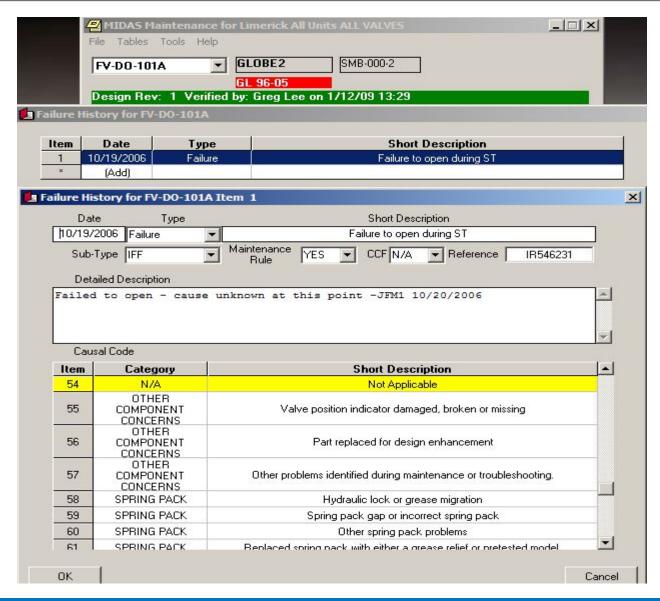

# Any Questions?

**THANK YOU** 

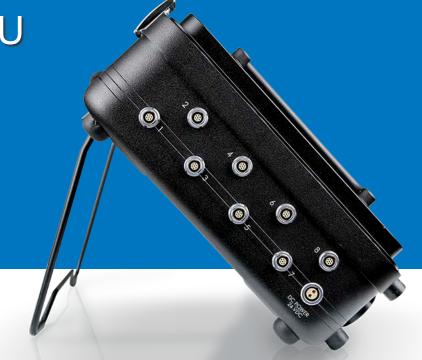

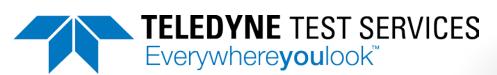